#### **AutoCAD [Updated]**

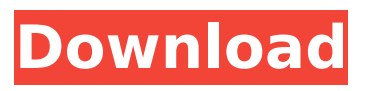

**AutoCAD Crack + Activation Code With Keygen [Latest] 2022**

In September 2010, Autodesk sold AutoCAD. In December of that year, Autodesk introduced AutoCAD LT, a simplified version of AutoCAD that, at the time, was distributed exclusively through volume licensing and included a perpetual license. Since January 1, 2018, Autodesk

acquired the rights to use the AutoCAD brand and logos from Autodesk; in June 2018, Autodesk announced that it will discontinue the AutoCAD LT app on October 31, 2018, while continuing to offer the underlying software as a perpetual license. AutoCAD LT for cloud will be discontinued on May 2, 2019. AutoCAD is one of the most widely used desktop CAD (computer-aided design) applications for use by architects, engineers, construction professionals, and others. As the company's

flagship product, it is considered an entry-level program among CAD applications. Its primary target audience is students and individuals looking to earn a career in CAD design. Also, it is used for simple drafting and sketching. AutoCAD vs. AutoCAD LT AutoCAD LT, the cloud-based version of AutoCAD, offers a user interface (UI) with an alternative set of tools and features. However, the core functionality and features of the two products are the same.

Autodesk released AutoCAD LT for cloud in 2009 as an alternative to AutoCAD LT, which is a standalone desktop app. AutoCAD LT for cloud is different from AutoCAD LT desktop (non-cloud) and AutoCAD LT for Mobile. AutoCAD LT is the current version of AutoCAD LT and AutoCAD LT mobile apps. AutoCAD LT for cloud will no longer be updated and will be replaced by AutoCAD LT. AutoCAD LT for cloud will not be supported by Autodesk after May 2019. AutoCAD LT for

Mobile is an app that allows users to view, create, and update drawings on their mobile devices. Autodesk launched AutoCAD LT for Mobile in August 2014. It can be downloaded for free from the iTunes store or Google Play store. Autodesk will release a cloud version of AutoCAD LT for mobile in 2020. History of AutoCAD AutoCAD first became available in 1982, and was released as a desktop app, allowing

**AutoCAD Crack License Key Full**

See also Autodesk AutoCAD LT List of CAD software References External links Category:AutoCAD Category:3D graphics software Category:Computer-aided design software Category:Computer-aided design software for Windows Category:Corel software Category:Dynamically linked libraries Category:MicroSoft Category:Multinational companies based in the United States Category:Companies based in San Rafael, California

Category:Software companies based in the San Francisco Bay Area Category:Software companies established in 1982 Category:1982 establishments in California Category:CAD software Category:GNU GPLlicensed software Category:Free software programmed in C++ Category:Free software programmed in C Category:C++ software Category:Cross-platform software Category:1992 initial public releases Category:1992 software Category:Software

using the GNU AGPL licenseWe are pleased to announce our partnership with the London Blockchain Consortium. We will be presenting at a variety of events and meetups hosted by the Blockchain Consortium. If you'd like to learn more about our open-source initiative and the technology stack powering our platform, or find out more about the Blockchain Consortium in general, please click here. For the team, we are very excited to join with an organisation that shares a vision of progress and

innovation in the cryptosphere.Computers have proven valuable for a great number of different applications. One of the most popular uses for computers is for information retrieval. Information retrieval is the science of accessing information in electronic databases stored in computer memory to identify information of interest to a user. The information that is most useful to a user is typically placed at the top of a list of information. Information retrieval is particularly popular in

conjunction with the Internet, as people increasingly use the Internet to gather information about particular topics. The information on the World Wide Web (WWW) is stored in web pages that are accessible to web clients. Because web pages are easy for people to locate and access, information is more quickly and easily retrieved from web pages than from the memory of computers. Many of the most popular web clients such as Netscape Navigator® (Netscape is a registered

trademark of Netscape Communications Corp.) and Internet Explorer® (Microsoft is a registered trademark of Microsoft Corp.) are widely used on personal computers. In the early 1990's web client technology was significantly improved with the introduction of web browser technology. Web ca3bfb1094

Click "Start" button. Press "Download Keygen". After a while a window will pop up. Click "Save" and download the Autocad file. Open it in Autocad and follow the steps. Vista/Win7 users have to use the WDX Autocad and follow steps: Download the Autocad WDX Install it. Make sure the system32 folder is in the system location. Go to the Autocad folder and make a new folder on it. For example C:\MyAutocad Extract the

#### Autocad in the folder you have created. Double click on the icon and it will ask to set the path. Set the path as shown. Autocad Setup.exe Run the setup and follow the steps. After installation, make sure you will get the option to set the path in the path bar on the lower right corner. If you don't get the option to set the path, go to Control Panel > System > Windows Explorer. Make sure you have selected the right path under "This location". Make sure you have "allow this program to access the

# internet" checked. Then, make sure you have selected "Choose default program for this kind of file" and select "Autocad". Launch Autocad after the installation and follow the steps. Conclusion That's it, you have successfully cracked Autocad and all the content will be hidden in your Autocad folder. To see how to crack Autocad you need to download a keygen and crack. It is very simple to crack. So if you have cracked Autocad by this article and you want to share it, do not forget to post the link here

# in the comment box. Happy Cracking!A mix of cholinesterase inhibitors from honey bee venom to antiamnesic drugs. In this study, we have demonstrated that honey bee venom (HBV), an ancient medicinal product, is a rich source of cholinesterase inhibitors. We also demonstrated that HBV has a potent anti-amnesic effect in an amnesia model, the stepthrough inhibitory avoidance test in rats, and that this effect is mediated through inhibiting acetyl

The improved Markup Manager can now sync to your drawing more easily and quickly. And the Markup Assistant has better capability to automatically adjust multiple drawing parts. (video: 1:23 min.) The Markup Manager can send feedback to parts in your drawing more quickly and with fewer steps than before. And the Markup Assistant has new tools to help automatically adjust multiple parts with single-click actions. NEW

# Advanced Scaling: Advanced Scaling is a new way of plotting 2D and 3D drawings. Advanced Scaling provides greater flexibility for plotters to use extra space on their workstations to create large drawings on multiple printouts. (video: 1:03 min.) Use the Scaling Guide to easily set up one or more guides on your plotter with advanced sizing options to create big drawings. In addition, improved positioning, scaling, and locking features help you create high-quality drawings

# with Advanced Scaling. Reduced Drawing Size: Drawings can now be smaller. And you can save more space by reducing the size of objects that often appear large. (video: 1:08 min.) Display the Drawing Size Preview window to see which parts will be reduced when you change a drawing to a smaller size. Drawing Range: Automatic drawing range expansion can help you control the space you use for a drawing by expanding a part to fit within a range of the drawing. You can also expand

# a drawing in AutoCAD to reduce the amount of white space that you see. (video: 1:22 min.) The drawing range is adjustable on-screen to help you resize your drawings in many different ways. Newer, better data exchange: External data formats can now be used to import and export data from AutoCAD. You can easily send data to customers using many new formats and protocols for file transfer. And many formats can be exported in one pass, so you can quickly find the correct format for your

customers. Bigger Windows: You can now customize the appearance and usability of your screen by increasing the size of windows in AutoCAD. The window system can be customized so that you can maximize and minimize windows more quickly, position windows on your screen more easily, and see more of your work at one time. Ability to import items and layers from other AutoCAD files: You can easily work with content and existing objects from

**System Requirements:**

OS: Windows 7 SP1, 8, 10 Processor: Intel i5 Memory: 4GB Graphics: Nvidia GTX 560 or AMD R9 270 DirectX: 11 Storage: 30 GB available space Internet: Broadband Changelog: - Check out in the version 1.7.5 this tutorial was added a last version of the game: Battleship. Battleship! - The game update is full in updates. No more needs to download the whole patch version. - Now you

# Related links:

<https://jameghor.com/wp-content/uploads/2022/07/yortorr.pdf> [https://readycoins.com/wp](https://readycoins.com/wp-content/uploads/2022/07/AutoCAD__Crack___Free_Download_2022Latest.pdf)[content/uploads/2022/07/AutoCAD\\_\\_Crack\\_\\_\\_Free\\_Download\\_2022Latest.pdf](https://readycoins.com/wp-content/uploads/2022/07/AutoCAD__Crack___Free_Download_2022Latest.pdf) <https://parsiangroup.ca/2022/07/autocad-2021-24-0-activator-final-2022/> [http://www.superlisten.dk/wp](http://www.superlisten.dk/wp-content/uploads/2022/07/AutoCAD_With_Registration_Code_Download_MacWin_Final_2022.pdf)[content/uploads/2022/07/AutoCAD\\_With\\_Registration\\_Code\\_Download\\_MacWin\\_Final\\_2022.pdf](http://www.superlisten.dk/wp-content/uploads/2022/07/AutoCAD_With_Registration_Code_Download_MacWin_Final_2022.pdf) [https://viajacomolocal.com/wp-content/uploads/2022/07/AutoCAD\\_\\_Crack\\_\\_2022.pdf](https://viajacomolocal.com/wp-content/uploads/2022/07/AutoCAD__Crack__2022.pdf) <https://rastadream.com/wp-content/uploads/2022/07/jesjai.pdf> <https://canariasenvivo.com/wp-content/uploads/2022/07/AutoCAD-32.pdf> <https://marijuanabeginner.com/autocad-23-0-crack-free-win-mac-updated-2022/> <https://fraenkische-rezepte.com/autocad-crack-free-for-pc-4/> <https://gastro-professional.rs/wp-content/uploads/2022/07/daeumny.pdf> <https://ystym.com/wp-content/uploads/2022/07/AutoCAD-30.pdf> <https://bustedrudder.com/advert/autocad-crack-free-download-x64/> https://media1.ambisonic.se/2022/07/AutoCAD Crack Activation Code Download.pdf <http://saddlebrand.com/?p=66690> <https://kmtu82.org/autocad-crack-with-serial-key-free-download-win-mac-april-2022/> <https://robertasabbatini.com/autocad-23-1-latest/> <https://www.voyavel.it/autocad-22-0-for-windows/> <https://jacobeachcostarica.net/wp-content/uploads/2022/07/bertmyk.pdf> <http://stealthilyhealthy.com/?p=10032> <https://nelsonescobar.site/autocad-20-1-crack-with-full-keygen-download-x64/>